Unable To Pair [Bluetooth](http://goto.manual2015.com/document.php?q=Unable To Pair Bluetooth Device Windows 7) Device Windows 7 [>>>CLICK](http://goto.manual2015.com/document.php?q=Unable To Pair Bluetooth Device Windows 7) HERE<<<

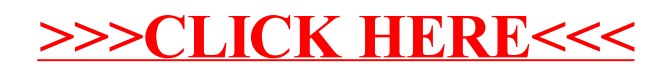